# <span id="page-0-0"></span>Algorytmy i struktury danych Tablice haszowane

#### Krzysztof M. Ocetkiewicz Krzysztof.Ocetkiewicz@eti.pg.edu.pl

Katedra Algorytmów i Modelowania Systemów, WETI, PG

4 0 8

- pozwalają na szybkie wykonywanie operacji wstawiania, usuwania i wyszukiwania elementu o danym kluczu
- o pesymistyczna złożoność każdej z tych operacji wynosi  $O(n)$
- w praktyce, przy rozsądnych założeniach, oczekiwany czas tych operacji wynosi O(1)
- $\bullet$  małe uniwersum kluczy z zakresu 0, . . . ,  $m-1$
- **o** tablica *m*-elementowa T
- **•** jeżeli element o kluczu k nie należy do tablicy, to  $T[k] = nullptr$
- wstawianie: WSTAW(klucz, wart)  $\{T[klucz] = wart; \}$
- usuwanie: USUN(klucz)  $\{T[klucz] = nullptr; \}$
- wyszukiwanie: ZNAJDZ(klucz) { return T[klucz]; }

4 로 > 4 로 > - 로

#### Adresowanie bezpośrednie

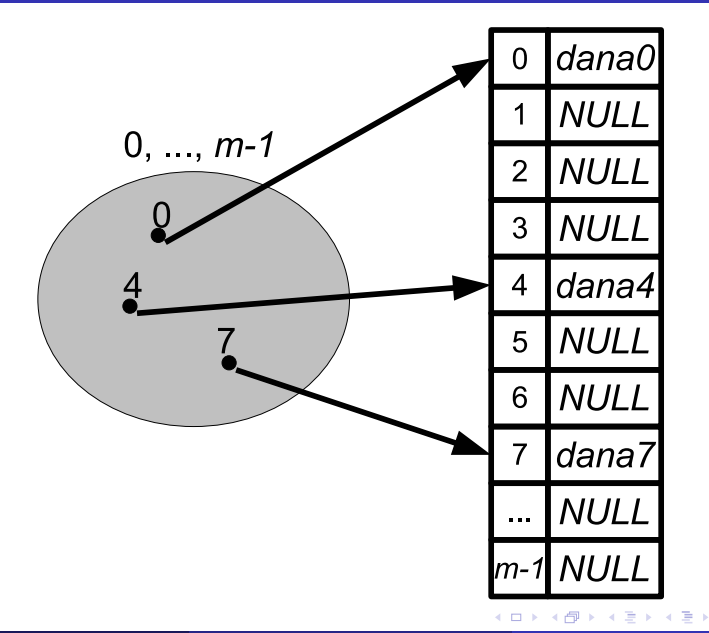

É

- co gdy uniwersum kluczy jest większe od dostępnej pamięci lub klucze nie są liczbami naturalnymi?
- w komputerze pamięć możemy adresować jedynie liczbami
- rozwiązanie: funkcja haszująca
- **•** jest to funkcja która "przerabia" klucz na liczbę
- $\bullet$  H : klucz  $\rightarrow$  0,...m  $-1$
- $\bullet$  np. suma lub iloczyn kodów znaków modulo m (marne, ale działa)
- $\bullet$  np. suma wszystkich wartości liczbowych obiektu modulo  $m$  (j.w.)

# Funkcja haszująca

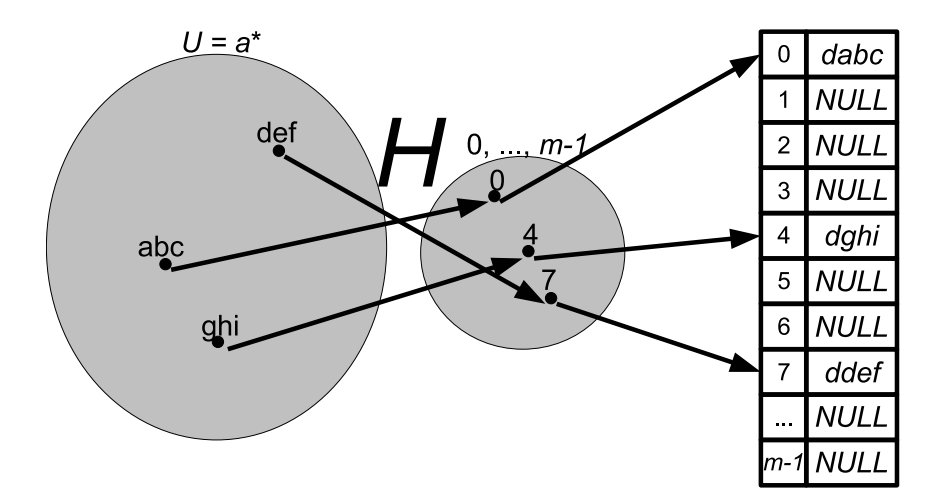

É

メロトメ 倒 トメ ミトメ ミト

- $\bullet$  tablica *m*-elementowa  $T$
- **•** jeżeli element o kluczu k nie należy do tablicy, to  $T[H(k)] = null$ ptr
- wstawianie: WSTAW(klucz, wart)  $\{ T[H(klucz)] = wart; \}$
- usuwanie: USUN(klucz)  $\{ T[H(klucz)] = nullptr; \}$
- wstawianie: ZNAJDZ(klucz)  $\{$  return  $T[H(klucz)]$ ;  $\}$

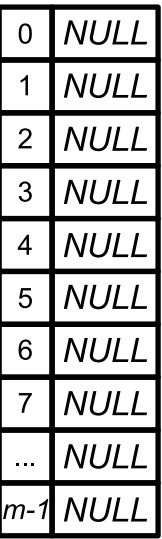

メロトメ 倒 トメ ヨ トメ ヨ ト

重

| T[abc] = dabc       | 0    | dbbc |
|---------------------|------|------|
| $H(\text{abc}) = 0$ | 1    | NULL |
| 2                   | NULL |      |
| 3                   | NULL |      |
| 4                   | NULL |      |
| 5                   | NULL |      |
| 6                   | NULL |      |
| 7                   | NULL |      |
| …                   | NULL |      |
| …                   | NULL |      |
| …                   | NULL |      |

 $\leftarrow$   $\Box$ 

**A** 

 $\rightarrow$ 

É

ト 不思い

É

경계 지경계

 $\left( 1\right)$ - 6

| $F[abc] = dabc$         | 0                 | 0abc |
|-------------------------|-------------------|------|
| $H(abc) = 0$            | 1                 | NULL |
| $F[def] = ddef$         | 2                 | NULL |
| $H[def] = 4$            | 3                 | NULL |
| $F[def] = ?$            | 4                 | ddef |
| $H[def] = 4$            | 5                 | NULL |
| $T[4] \rightarrow ddef$ | 6                 | NULL |
| 7                       | NULL              |      |
| 8                       | http://www.m-11"] |      |
| 10                      | 10                | 20   |
| 2                       | 10                | 11   |
| 3                       | NULL              |      |
| 4                       | 0                 | 0    |
| 5                       | NULL              |      |
| 6                       | NULL              |      |
| 7                       | NULL              |      |
| 8                       | 0                 | 0    |
| 9                       | 0                 | 0    |
| 10                      | 0                 | 0    |
| 2                       | 0                 | 0    |
| 3                       | NULL              |      |
| 4                       | 0                 | 0    |
| 5                       | NULL              |      |
| 6                       | NULL              |      |
| 8                       | NULL              |      |
| 9                       | 0                 | 0    |

**K ロ ▶ K 倒 ▶** 

K.M. Ocetkiewicz (KAiMS) and [AiSD](#page-0-0) 8 / 53

 $299$ 

重

化差分 化重分

| T[abc] = dabc       | 0    | dabc |      |
|---------------------|------|------|------|
| $H(\text{abc}) = 0$ | 1    | NULL |      |
| → T[0] = dabc       | 2    | NULL |      |
| $H(\text{def}) = 4$ | 3    | NULL |      |
| → T[4] = ddef       | 4    | ddef |      |
| T[def] = ?          | 4    | 6    | NULL |
| T[4] → ddef         | 6    | NULL |      |
| T[ghi] = ?          | 7    | NULL |      |
| $H(\text{ghi}) = 7$ | 7    | NULL |      |
| $H(\text{fhi}) = 7$ | 7    | NULL |      |
| $m-1$ NULL          | NULL |      |      |

K.M. Ocetkiewicz (KAiMS) and [AiSD](#page-0-0) 8 / 53

 $2990$ 

重

メロトメ 倒 トメ ミトメ ミト

- powinna być prosta (szybka) do obliczenia
- dla tego samego klucza musi zwracać tą samą wartość (inaczej po wstawieniu mielibyśmy problem z ponownym znalezieniem elementu)
- rzeczywiste dane powinna jak najbardziej równomiernie rozkładać (rozpraszać) w przestrzeni adresów
- dla różnych kluczy powinna zwracać różne wartości (ale nie zawsze jest to możliwe — "dużą" przestrzeń kluczy mapujemy w "małą" przestrzeń adresów)
- kolizja sytuacja, gdy dwa różne klucze mają taką samą wartość funkcji haszującej

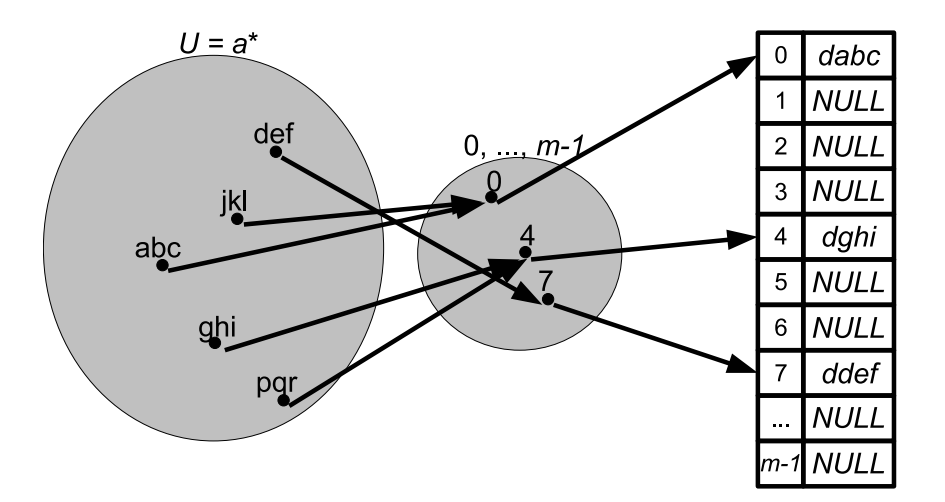

È

イロト イ部 トイモ トイモト

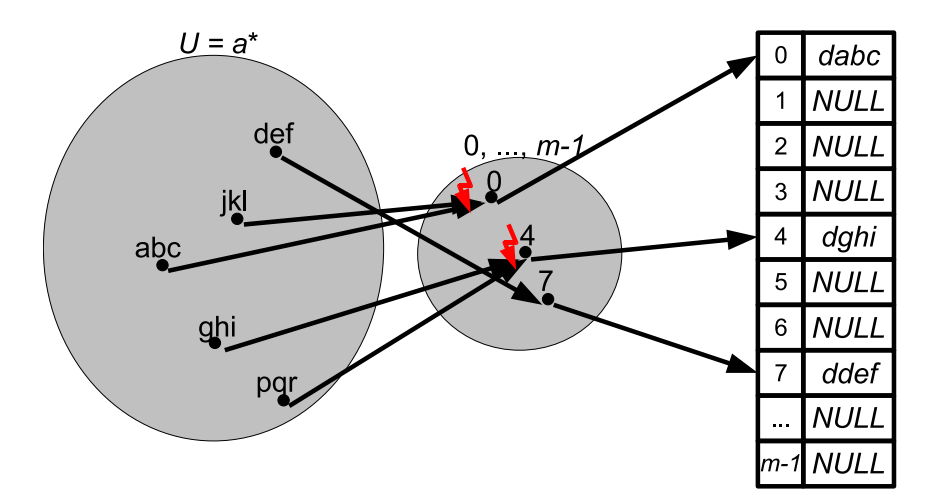

È

イロト イ部 トイモ トイモト

- w przypadku kolizji, w jednej komórce należy "upchnąć" więcej niż jedną daną
- razem z daną należy teraz przechowywać także klucz
	- w przypadku kolizji w jednej komórce mamy więcej niż jedną daną
	- szukamy tylko jednej z nich (według klucza), powinniśmy więc wiedzieć, pod jakim kluczem każda z nich jest przechowywana
- **łańcuchowanie oddzielne**
- łańcuchowanie bezpośrednie
- łańcuchowanie z obszarem nadmiarowym
- **•** adresowanie otwarte

4 **D** 

- **e** elementy kolidujące ze sobą przechowujemy w oddzielnych listach
- każda komórka tablicy  $T$  jest w rzeczywistości listą par (klucz,wartosc)
- dodając parę (klucz, wartosc) dodajemy do listy  $T(klucz)$  element (klucz,wartosc)
- **•** usuwając element o kluczu *klucz* usuwamy z listy  $T(klucz)$  element zawierający klucz klucz
- wyszukując element o kluczu klucz poszukujemy go pośród elementów na liście  $T(klucz)$
- oczekiwany czas wyszukiwania zakończonego porażką lub sukcesem:  $O(1 + \alpha)$
- $\alpha$  współczynnik wypełnienia tablicy,  $\alpha = n/m$ , gdzie m to rozmiar tablicy, n to ilość elementów w tablicy
- $\bullet$  średnia długość listy wynosi  $n/m$
- $\bullet$  w najgorszym przypadku będzie to jednak n

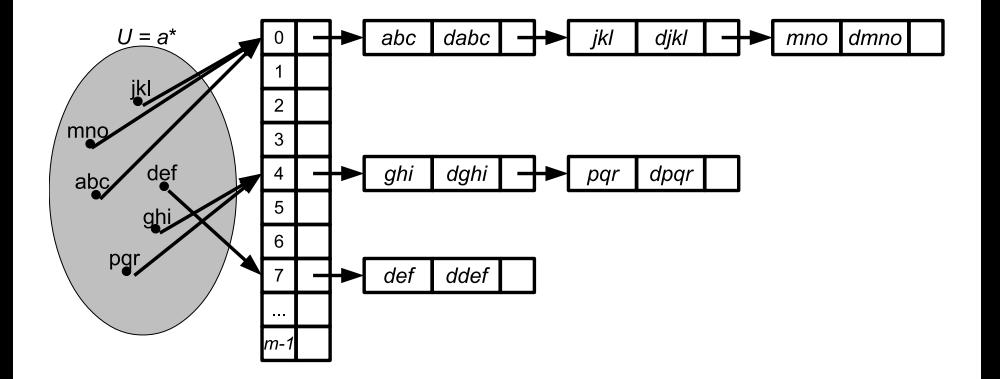

Þ

- 4 重 8 - 4 重 8

イロト ∢母  $\rightarrow$ 

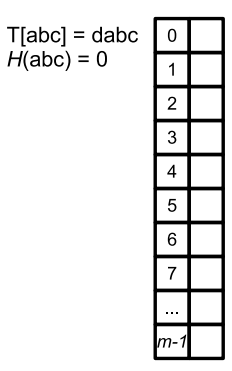

É

メロトメ 倒 トメ ヨ トメ ヨ ト

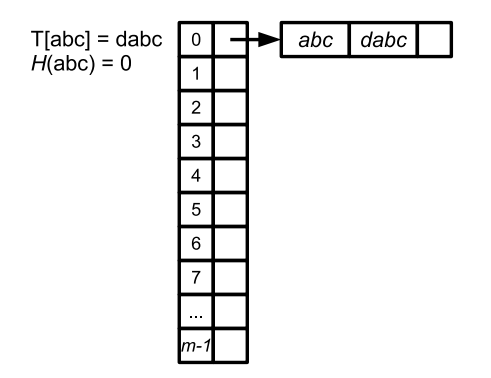

重

メロトメ 倒 トメ ミトメ ミト

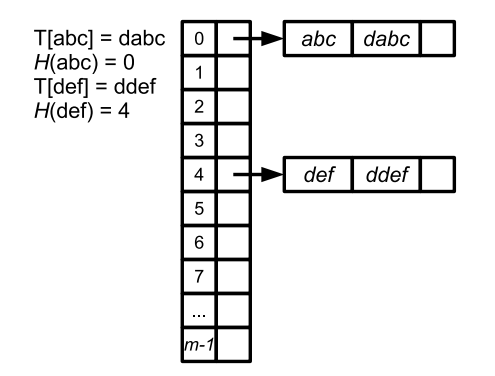

重

メロトメ 倒 トメ ヨ トメ ヨ ト

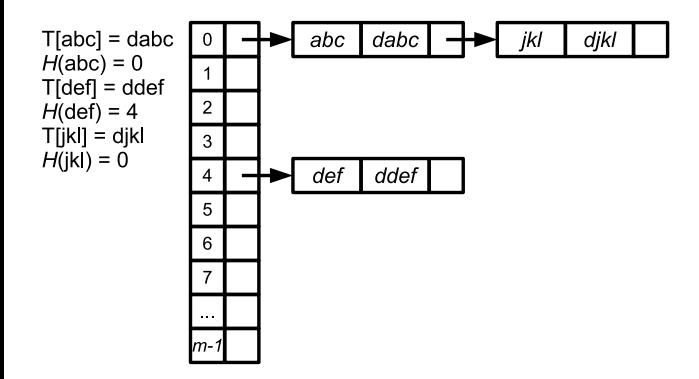

重

メロトメ 倒 トメ ミトメ ミト

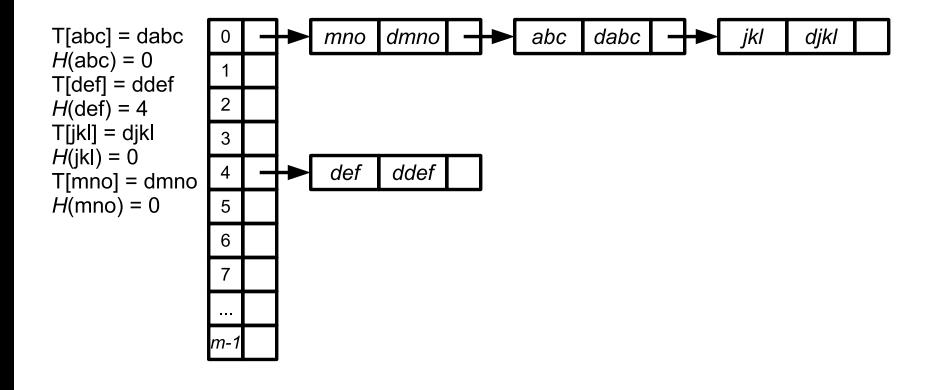

э

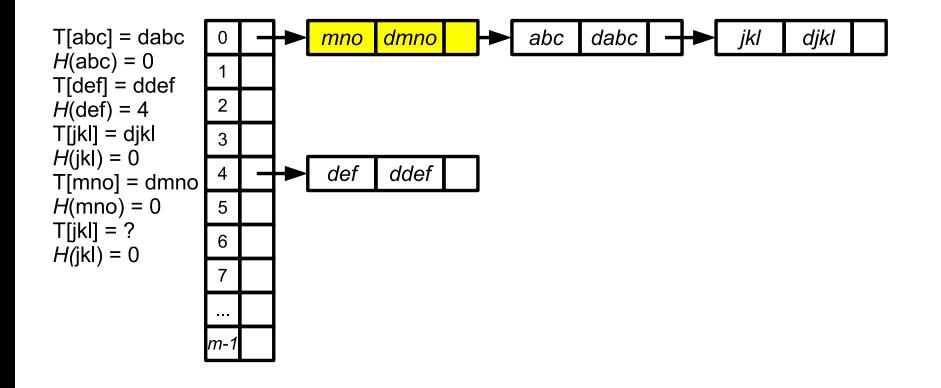

э

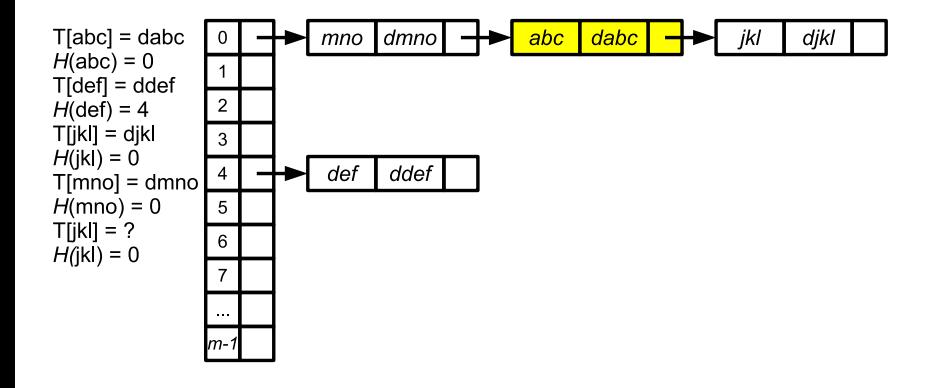

э

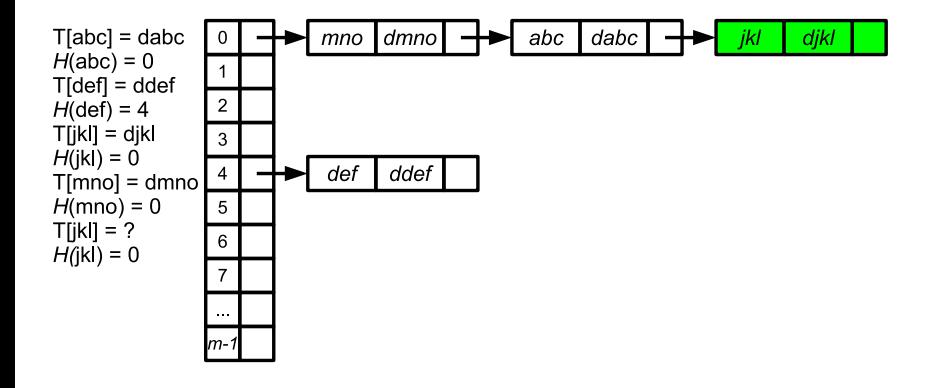

э

- **e** elementy pamiętamy bezpośrednio w tablicy
- $\bullet$  każda komórka tablicy  $T$  poza kluczem i wartością, posiada także wskaźnik na następny element o takiej samej wartości funkcji haszującej
- miejsce na kolidujące elementy przydzielamy nie dynamicznie, ale z puli nazywanej obszarem nadmiarowym
- gdy miejsce w obszarze nadmiarowym wyczerpie się, możemy powiększyć całą tablicę, lub tylko "doalokować" nowy obszar nadmiarowy
- wyszukując element o kluczu klucz:
	- rozpoczynamy od pola  $T(klucz)$
	- przeglądamy kolejne pola (przechodząc po wskaźnikach) w poszukiwaniu tego, które zawiera klucz klucz
	- przerywamy gdy: znajdziemy poszukiwany klucz lub dojdziemy do końca listy
- dodając parę (klucz, wartosc):
	- $\bullet$  jeżeli komórka  $T(klucz)$  jest pusta, wstawiamy tam parę (klucz,wartosc)
	- jeżeli komórka jest zajęta, bierzemy nową komórkę z obszaru nadmiarowego i wstawiamy tam parę (klucz, wartosc)
	- dołączamy tę nową komórkę do listy, której głową jest  $T(klucz)$ (najłatwiej — za głową, ale można też na końcu)

#### Łańcuchowanie z obsz. nadmiarowym

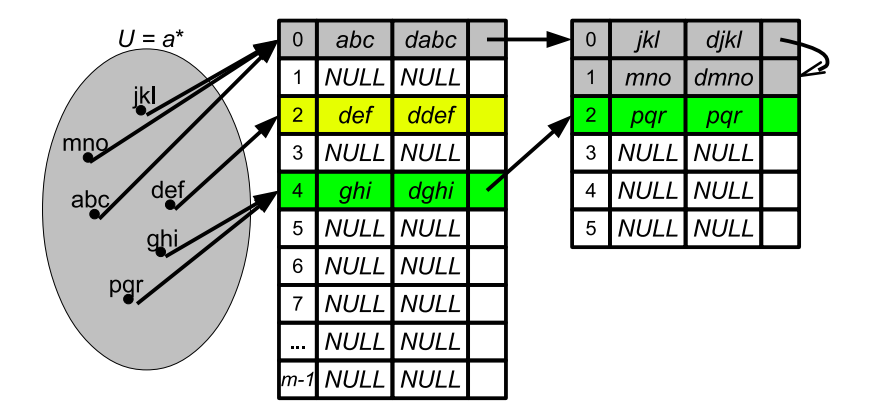

э

- wszystkie elementy przechowywane są wprost w tablicy
- funkcja haszująca ma dwa parametry: klucz oraz numer próby
- funkcja haszująca wyznacza nam porządek przeszukiwania komórek tablicy
- ciąg  $H(klucz, 0), H(klucz, 1), ..., H(klucz, m − 1)$  powinien być permutacją ciągu  $0, \ldots, m-1$  — inaczej nie wykorzystamy wszystkich komórek pamięci
- w tablicy przechowujemy pare (klucz, wartosc) oraz flage sygnalizującą, czy zawartość została usunięta

スター・スキャス キャッチ

- $\bullet$  jeżeli podczas wstawiania komórka  $T(klucz, 0)$  jest zajęta, próbujemy wstawić w komórkę  $T(klucz, 1)$ ,  $T(klucz, 2)$ , itd.
- e elementu szukamy w komórkach  $T(klucz, 0)$ ,  $T(klucz, 1)$ ,  $T(klucz, 2)$ , itd. aż dojdziemy do komórki pustej, której zawartość nie została usunięta
- usuwając element, wyszukujemy go, usuwamy i oznaczamy komórkę w której się znajdował jako usuniętą

#### Adresowanie otwarte

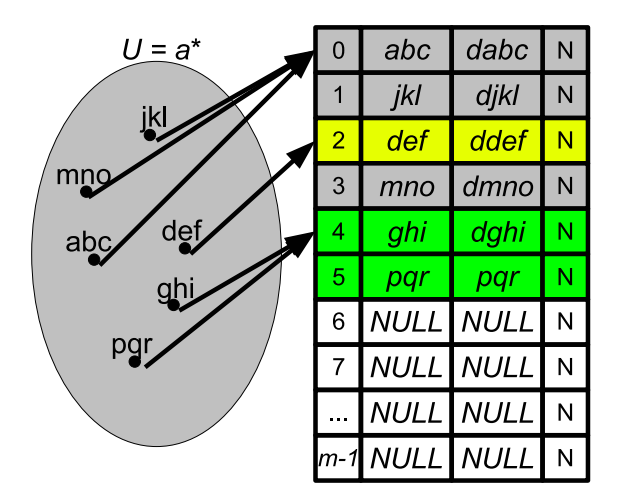

重

メロトメ 倒 トメ ミトメ ミト

WSTAW(T, klucz, wartosc) 1: i = 0 2: **repeat** 3: j = H(klucz, i) 4: **if** T[j] = nullptr **then** 5: T[j].klucz = klucz 6: T[j].wart = wartosc 7: T[j].usuniete = Nie 8: **return** j 9: **else** 10: i = i + 1 11: **end if** 12: **until** i = m

重

メロトメ 倒 トメ ミトメ ミト

```
ZNAJDZ (T, klucz)
1: i = 02: repeat
3: i = H(klucz, i)4: if T[j]. klucz = klucz then
5: return T[j]. wart
6: end if
7: i = i + 18: until i = m lub
        (T[i].klucz = nullptr i T[i].usuniete = Nie)
```
化重新润滑脂

 $USUN(T, klucz)$ 1:  $i = 0$ 2: **repeat** 3:  $i = H(klucz, i)$ 4: **if**  $T[j]$ . klucz = klucz **then** 5:  $\overline{T}[j]$ . klucz = nullptr 6:  $\overline{T}[j]$ . wart = nullptr 7:  $T[i]$ . usuniete  $=$  Tak 8: **return** 9: **end if** 10:  $i = i + 1$ 11: **until**  $i = m$  lub  $(T[i].klucz = nullptr i T[j].usuniete = Nie)$ 

э

4 E K 4 E K 1

adresowanie liniowe:

 $H(klucz, i) = (H_1(klucz) + i)$  mod m

- **•** proste w implementacji
- wadą jest grupowanie elementów: długie spójne ciągi szybko się powiększają
- $\bullet$  jeżeli w tablicy  $\alpha = 0.5$  i zajęte są tylko nieparzyste komórki potrzeba średnio 1.5 porównań aby stwierdzić, że elementu nie ma w tablicy
- jeżeli w tablicy  $\alpha = 0.5$  i zajętych jest pierwszych  $m/2$  komórek średnia liczba porównań jest równa m/4
- w adresowaniu liniowym rozkład elementów częściej przypomina ten drugi

adresowanie kwadratowe:

 $H(klucz, i) = (H_1(klucz) + a_1i + a_2i^2)$  mod m

- adresowanie sześcienne:  $H(klucz, i) = (H_1(klucz) + a_1i + a_2i^2 + a_3i^3)$  mod m
	- wymaga odpowiedniego doboru wartości  $a_1, a_2$ [,  $a_3$ ]
	- wadą jest (mniej groźne) grupowanie wtórne dla dwóch kluczy o takiej samej wartości  $H_1$  będziemy przeszukiwać komórki w takiej samej kolejności
- w adresowaniu kwadratowym, gdy  $m=2^k$ , dobrym kandydatem na  $a_1$  i  $a_2$  jest liczba  $\frac{1}{2}$
- **o** odwiedzamy wtedy komórki  $H_1(klucz)$ ,  $H_1(klucz) + 1$ ,  $H_1(klucz) + 1 + 2$ ,  $H_1(klucz) + 1 + 2 + 3$  itd. — po każdej próbie, do indeksu komórki dodajemy numer próby
- można pokazać, że tym sposobem odwiedzimy wszystkie komórki tablicy

#### **•** adresowanie dwukrotne:  $H(klucz, i) = (H_1(klucz) + iH_2(klucz))$  mod m

- wymaga obliczenia wartości dwóch funkcji haszujących (oczywiście  $H_1$  i  $H_2$  powinny być różnymi funkcjami)
- $\bullet$  H<sub>2</sub> powinna być odpowiednio dobrana aby mieć pewność, że zostanie przeszukana cała tablica
	- **•** np. zapewniając, że  $H_2(klucz)$  jest względnie pierwsze z rozmiarem tablicy (inaczej przeszukamy tylko  $m/ NWD(m, H<sub>2</sub>(klucz))$  komórek)
	- np.  $m$  pierwsze,  $H_2(klucz) < m$
	- np.  $m$  parzyste,  $H_2(klucz)$  zawsze nieparzyste
- **a** adresowanie dwukrotne:
	- **•** grupowanie wtórne jest znikome
	- $\bullet$  dla dwóch różnych kluczy o takiej samej wartości  $H_1$  ciągi przeszukiwanych elementów zazwyczaj będą różne (aby były równe kolizja musiałaby wystąpić przy obu funkcjach)
- przy równomiernym ("idealnym") haszowaniu oczekiwana liczba porównań kluczy:
	- w czasie wyszukiwania elementu nie występującego w tablicy (oraz w czasie wstawiania) jest nie większa niż 1/(1 –  $\alpha$ )
	- w czasie wyszukiwania elementu występującego w tablicy (oraz w czasie usuwania) jest nie większa niż $\frac{1}{\alpha}$  ln  $\frac{1}{1-\alpha}+\frac{1}{\alpha}$

$$
\bullet\;\, \mathrm{dla}\;\alpha=0.5\;\mathrm{jest}\;\mathrm{to}\;2\;\mathrm{i}\approx 3.387
$$

• dla  $\alpha = 0.9$  jest to 10 i  $\approx 3.670$ 

- w przypadku adresowania liniowego:
	- w czasie wyszukiwania elementu nie występującego w tablicy:  $1+\frac{1}{(1-\alpha)^2}$
	- w czasie wyszukiwania elementu występującego w tablicy:  $1+\frac{1}{1-\alpha}$
	- dla  $\alpha = 0.5$  jest to 4 i 3
	- dla  $\alpha = 0.9$  jest to 100 i 11
- aby czas dostępu był krótki należy utrzymywać wartość współczynnika wypełnienia poniżej określonego progu (zazwyczaj 0.5–0.8)
- **•** jeżeli próg zostanie przekroczony, należy powiększyć tablicę
- wiąże się z ponownym wstawieniem wszystkich przechowywanych elementów (zmienia się m więc zmieniają się także wartości funkcji haszującej dla kluczy) — kosztuje to  $O(n)$ (lub  $O(m)$  w zależności od implementacji)
- $\bullet$  aby zachować średni czas wstawiania  $O(1)$  należy tablicę powiększać wykładniczo (np. każde powiększenie podwaja rozmiar tablicy)
- spadek współczynnika wypełnienia poniżej pewnego progu (np. 0.1 lub 0.25) może być sygnałem do pomniejszenia rozmiaru tablicy (np. o połowę – aby usuwanie działało średnio w stałym czasie)
- przestrzeń wartości powinna być nie mniejsza niż rozmiar tablicy
	- inaczej część tablicy pozostanie niewykorzystana
- każdy legalny klucz powinien być odwzorowany w poprawny adres w tablicy T (tj. w liczbę z zakresu  $0, \ldots, m-1$ )
- dobra funkcja powinna spełniać (w przybliżeniu) założenie prostego równomiernego haszowania: losowo wybrany klucz jest z jednakowym prawdopodobieństwem odwzorowywany na każdą z pozycji
- **•** klucze nieliczbowe należy najpierw zamienić w pewien sposób na liczbę
- po skonstruowaniu funkcji dobrze jest przetestować ją na danych rzeczywistych (zbadać, jak rozrzuca elementy)
- $\bullet$  H(klucz) = klucz mod m
- działa szybko (jedno dzielenie)
- **•** *m* nie powinno być potęgą dwójki (wtedy bierzemy najmłodsze *m* bitów) – jeżeli nie mamy gwarancji, że ich rozkład jest równomierny, lepiej wybrać funkcję która zależy od wszystkich bitów klucza
- $\bullet$  m nie powinno być postaci  $2^p 1$  wartość funkcji haszujących różniących się kolejnością dwóch sąsiednich cyfr binarnych będzie taka sama
- podobnie dla innych podstaw (np. 10, czyli  $m \neq 10^p$ ,  $m \neq 10^p-1)$
- $\bullet$  dobrymi wartościami m są liczby pierwsze niezbyt bliskie potęgom 2

イロト イ母 トイヨ トイヨ トー

- mnożymy wartość liczbową klucza przez stałą A z przedziału  $0 < A < 1$  i wyznaczamy część ułamkową
- wynik mnożymy przez m i z otrzymanej wartości bierzemy podłogę
- $\bullet$  H(klucz) = podloga(m(kA mod 1))
- *m* może w tym przypadku być dowolne
- **•** jednak często wybiera się m o postaci  $2^p$  ułatwia to implementację (mnożymy k przez podloga $(A \cdot 2^w)$  i z wyniku wybieramy bity na pozycjach  $w - p, \ldots, w - 1$ , gdzie w to liczba bitów słowa maszynowego)

( 何 ) ( ヨ ) ( ヨ )

- metoda działa dla dowolnej wartości A, ale pewne wartości dają lepsze rozproszenie niż inne
- szczególnie dobra jest wartość  $\mathcal{A}=$  $\frac{\sqrt(5)-1}{2}=0.6180339887\ldots$
- np. dla  $m = 10000$ :

$$
H(123456) = \lfloor 10000 \cdot (123456 \cdot 0.61803 \dots \mod 1) \rfloor
$$
  
= \lfloor 10000 \cdot (76300.0041151 \dots \mod 1) \rfloor  
= \lfloor 10000 \cdot 0.0041151 \rfloor  
= \lfloor 41.151 \rfloor  
= 41

- obliczamy  $H(klucz) = Rand(klucz)$ , gdzie Rand to pewna funkcja pseudolosowa
- np. wybieramy z klucza pewną liczbę bitów, traktujemy je jako liczbę binarną i podnosimy do kwadratu
- np. ciąg bitów klucza dzielimy na kilka fragmentów, traktujemy je jako liczby binarne i sumujemy je
- np. ciąg bitów klucza dzielimy na kilka fragmentów, traktujemy je jako liczby binarne i sumujemy je modulo 2
- zazwyczaj należy połączyć tę metodę z haszowaniem modularnym (możemy otrzymać duże liczby)

AD > ( E > ( E > )

- o jeżeli dane do tablicy wstawiane są przez "złośliwego przeciwnika", nie możemy wykluczyć sytuacji, gdy wszystkie klucze trafią w tę samą komórkę tablicy
- $\bullet$  średni czas wykonywania operacji wynosi wówczas  $O(n)$
- każda ustalona funkcja haszująca jest podatna na takie zagrożenie
- rozwiązaniem jest losowy wybór funkcji haszującej
- oczywiście wszystkie możliwe do wylosowania funkcje powinny odwzorowywać klucze w ten sam zakres adresów  $(0, \ldots, m-1)$

#### sumowanie kodów znaków jest złe:

- kody liter: 97, . . . , 122 (małe), 65, . . . , 90 (duże)
- znaki o kodach poniżej 32 prawie nigdy nie występują w napisach
- **•** małe wartości: 30 znaków da maksymalnie 30 · 256 = 7680, zdecydowanie częściej jednak tylko  $30 \cdot 122 = 3660$
- $\bullet$  iloczyn kodów znaków (modulo m) jest zły:
	- $\bullet$  jeżeli m jest parzyste katastrofa
	- $\bullet$  częstsze kolizje na indeksach będących dzielnikami m
- konstruując funkcję należy pamiętać o właściwościach operacji matematycznych, np.:
	- $\bullet$  operacje takie jak suma, iloczyn, suma modulo 2 są przemienne zamiana kolejności znaków nie zmienia wartości funkcji haszującej
	- stosując te funkcje dobrze jest włączyć do wartości znaku jego pozycję
	- np. suma znaków pomnożonych przez wagę kolejnej pozycji, gdzie wagi pozycji to np. 137, 11, 113, 37, 19, ...
	- iloczyn dwóch liczb parzystych, iloczyn liczby parzystej i nieparzystej daje liczbę parzystą; liczbę nieparzystą daje tylko iloczyn dwóch liczb nieparzystych
	- $\bullet$  . . .

イロト イ押 トイヨ トイヨ トー

- tablica o rozmiarze  $10^6$  elementów
- kluczem są nazwiska
- wielkość liter nie ma znaczenia będziemy używać tylko małych liter
- $\bullet$  jeżeli spodziewamy się, że polskie znaki będą występować rzadko możemy je pominąć lub zamienić na łacińskie odpowiedniki
- małe litery: 97, . . . , 122
- $H(klucz) = \sum_{i=0}^{n-1} (klucz[i] 97) * 26^{(i \mod 6)}$
- w przypadku długich napisów, warto rozważyć haszowanie tylko ich początkowych fragmentów
- prawdopodobieństwo, że dwa napisy będą identyczne na pierwszych 20–60 znakach jest znikome (o ile dane nie mają specyficznego formatu)
- w takich sytuacjach warto raczej zgodzić się na kolizję, niż próbować "na siłę" rozróżnić wartości funkcji haszującej — kosztem jednego czy dwóch porównań, raz na jakiś czas, zyskujemy przyspieszenie obliczania funkcji haszującej przy każdym dostępie
- 1:  $\text{uint32}_t$  hash = 5381 2: **for**  $i = 1$  do n **do** 3: hash  $= ((hash < 5) + hash) + baj[i]$ 4: **end for**
- 5: **return** hash

4 0 F

化重变 化重变

目

- 1:  $\textbf{uint32}_\textbf{t}$  hash = 0 2: **for**  $i = 1$  do n **do** 3: hash = bajt[i] + ((hash << 6) + (hash << 16)) - hash 4: **end for**
- 5: **return** hash

4 0 F

目

KERKER I

\n- 1: 
$$
uint32_t
$$
 has  $h = 0$
\n- 2:  $for \, i = 1 \, do \, n \, do$
\n- 3:  $hash = hash + bajt[i]$
\n- 4:  $hash = hash + (hash << 10)$
\n- 5:  $hash = hash \, x \, or \, (hash >> 6)$
\n- 6:  $end \, for$
\n- 7:  $hash = hash + (hash << 3)$
\n

- 8:  $hash = hash \times or (hash >> 11)$
- 9:  $hash = hash + (hash < 15)$
- 10: **return** hash

4 0 F

- 4 로 H - 4 로 H

э

- 1: **uint32 t** hash = 2166136261
- 2: **for**  $i = 1$  do *n* do
- 3:  $hash = hash \times or \, baj[i]$
- 4:  $hash = hash * 16777619$
- 5: **end for**
- 6: **return** hash

4 D F

3 로 - 3 로 - 파

目

\n- 1: 
$$
uint32_t \cdot hash = 0
$$
,  $high$
\n- 2:  $for \, i = 1 \, do \, n \, do$
\n- 3:  $hash = (hash << 4) + baj[i]$
\n- 4:  $high = hash$  and  $0 \times F0000000$
\n- 5:  $if \, high \neq 0$  then
\n- 6:  $hash = hash \, x \, or \, (high >> 24)$
\n- 7:  $end \, if$
\n- 8:  $hash = hash$  and  $not \, high$
\n- 9:  $end \, for$
\n

10: **return** hash

重

メロトメ 倒 トメ ヨ トメ ヨ トー

- tablice haszowane nie umożliwiają efektywnego przeglądania wszystkich elementów z tablicy
- "oczywiste" rozwiązanie: for(i = 0; i < m; i++) { if( $T[i] \neq nullptr$ ) wypisz( $T[i]$ ); };
- co jeżeli elementów jest mało a tablica jest duża? dużo niepotrzebnych kroków
- rozwiązanie: powiązanie elementów listą (dwukierunkową)
	- dodatkowy narzut na dodawanie i usuwanie elementu to  $O(1)$

## <span id="page-64-0"></span>Przeglądanie całej tablicy

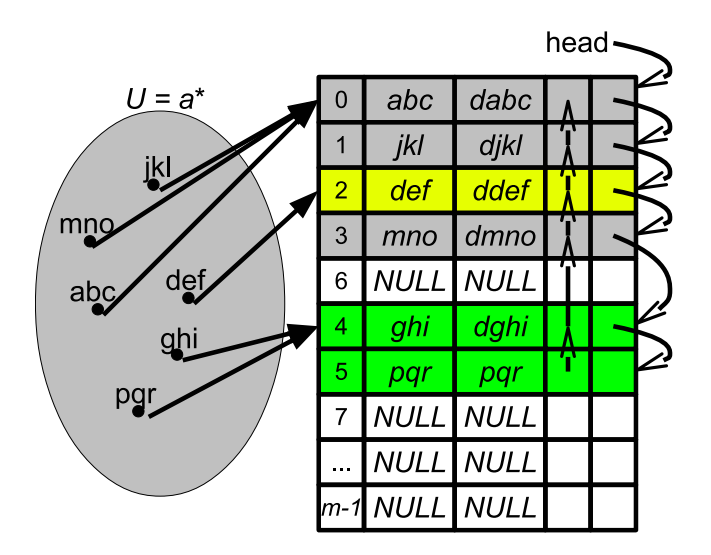

重

イロト イ部 トイモ トイモト